(公社)やまがた被害者支援センターは、山形県、山形県警察、山形県被害者支援連絡協議会、全国被害者支援 ネットワーク等関係機関・団体と連携を図るとともに、県民の皆様のご協力をいただきながら活動しております。

## 山形県被害者支援連絡協議会

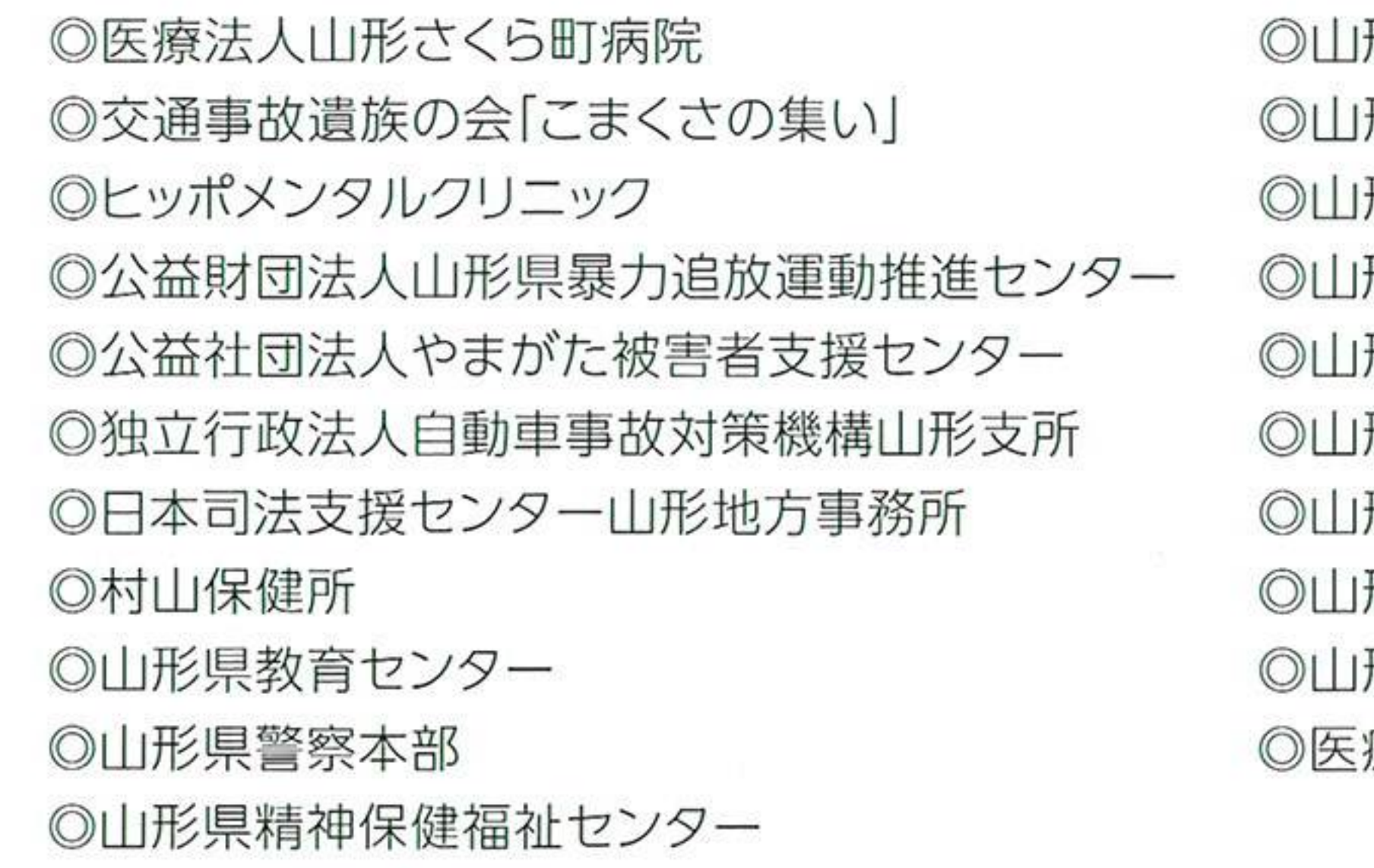

### NPO法人 全国被害者支援ネットワーク

被害者支援の組織は、東京に全国ネットワークの本部事務局が設置されているのをはじめ、全国の全ての都道府県に 設置され活動しています。 他県の組織を紹介してほしいという方は、遠慮なくお申し出ください。

# 賛助会員を募集しております。

当センターの活動に賛同され、財政面からの支援という形で事業に参加していただく賛助会員を募集して おります。賛助会員には、当センターの会報をお送りし、講演会などのご案内をいたします。なお、賛助会員とは 別に、「寄附」もお受けいたします。

賛助会員の会費(年会費)

◎個人会員 1口 2,000円

◎法人・団体会員 1口10,000円 (口数に制限はありません。) 寄附金については、金額を問いません。

ご入会の方法

当センター発行の「払込取扱票」に必要事項(住所、氏名、電話番号、申込み種別)をご記入のうえ、お近くの郵便局で ご入金願います。

「払込取扱票」については、事務局(電話 023-642-3571)に問い合せ下さい。

銀行振込をご希望の方は、

山形銀行県庁支店 (普)941638 公益社団法人やまがた被害者支援センターにご入金願います。 また、毎年の納入に便利な「お持ちの銀行口座からの自動振替」をご希望の方は、事務局に連絡されますと、 「自動振替依頼書」をお送りします。

形県環境エネルギー部危機管理・くらし安心局くらし安心課 形県男女共同参画センター 形県福祉相談センター 形県商工労働観光部観光経済交流局経済交流課国際室 形県弁護士会 形県立中央病院 形県臨床心理士会 形地方検察庁 形保護観察所

療法人公徳会若宮病院

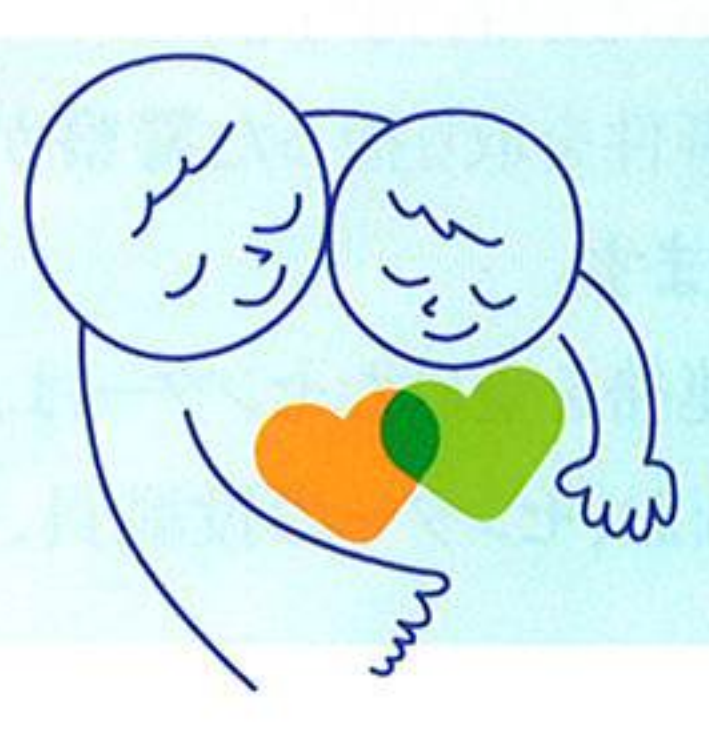

平成24年7月作成

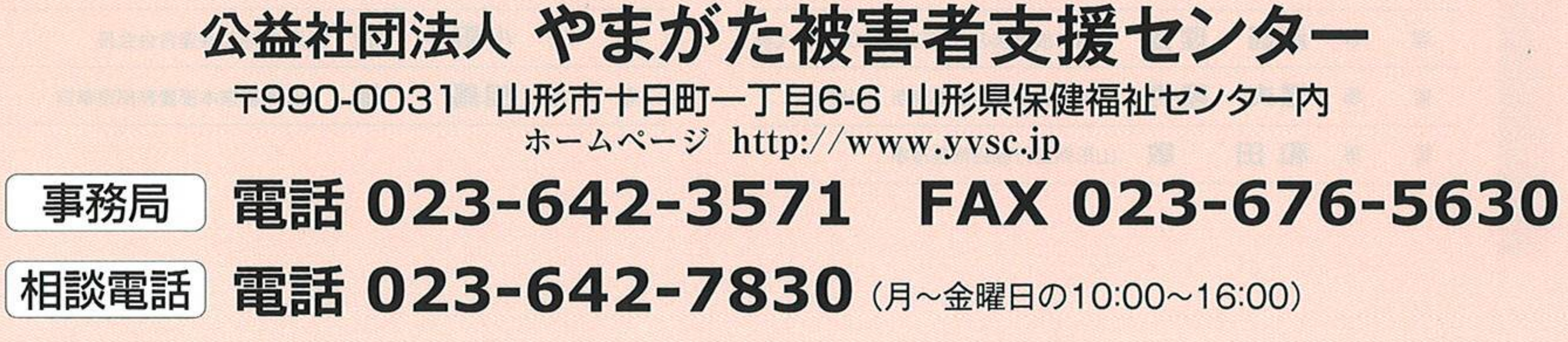

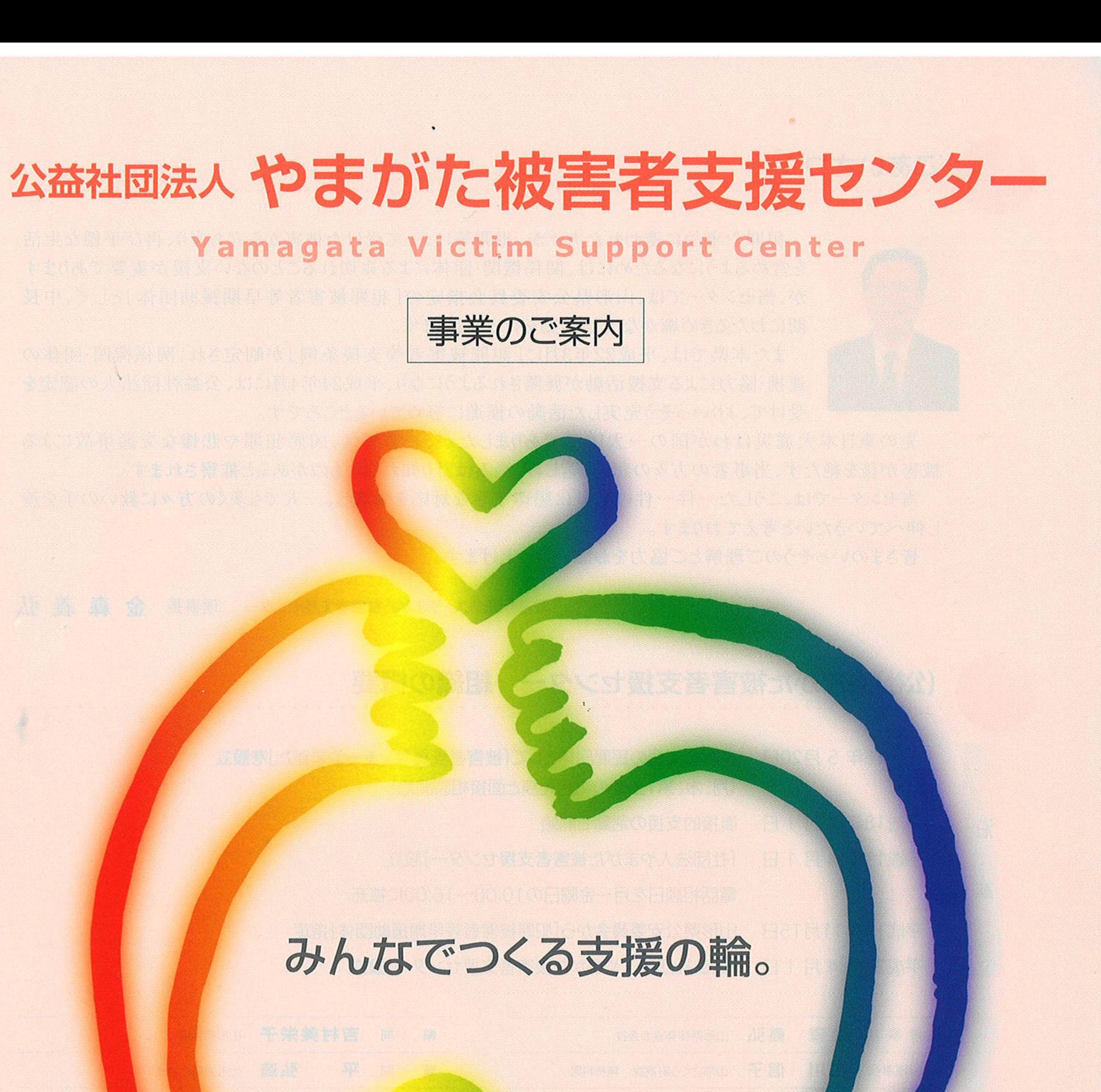

**正常的 Decision 的复数网络特别教授的** 网络一个 de local of the control of the control of the control of the control of the USE o 山形県公安委員会指定 犯罪被害者等早期援助団体

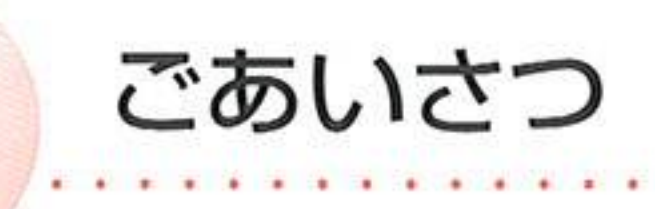

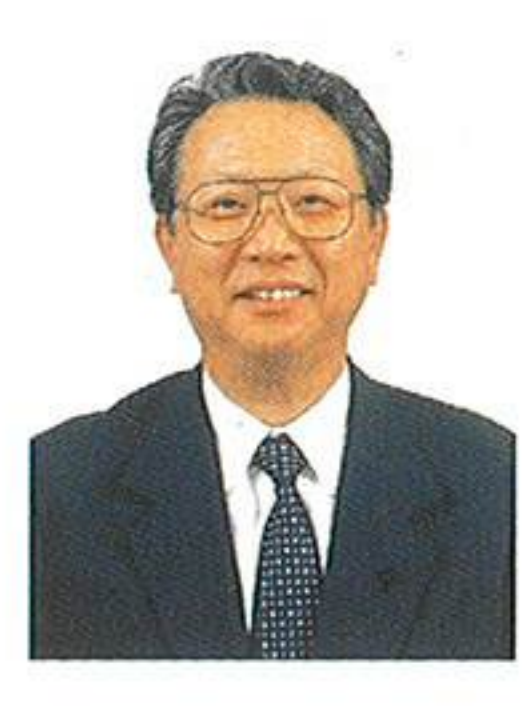

犯罪や事故に遭われた方々が、犯罪等によって受けた被害から立ち直り、再び平穏な生活 を営めるようになるためには、関係機関・団体による途切れることのない支援が重要であります が、当センターでは、山形県公安委員会指定の「犯罪被害者等早期援助団体」として、中長 期にわたるきめ細かな支援活動を行っております。 また本県では、平成22年3月に「犯罪被害者等支援条例」が制定され、関係機関·団体の 連携・協力による支援活動が展開されるようになり、平成24年4月には、公益社団法人の認定を 受けて、よりいっそう充実した活動の推進に努めているところです。

先の東日本大震災はわが国の一大凶事でありましたが、一方では、凶悪犯罪や悲惨な交通事故による 被害が後を絶たず、当事者の方々の悲嘆、苦しみ、悩みは計り知れないものがあると推察されます。 当センターでは、こうした一件一件の相談に懇切丁寧な対応を徹底し、一人でも多くの方々に救いの手を差 し伸べていきたいと考えております。

皆さまのいっそうのご理解とご協力をお願い申し上げます。

公益社団法人 やまがた被害者支援センター 理事長 金森 義 弘

# (公社)やまがた被害者支援センター 組織の概要

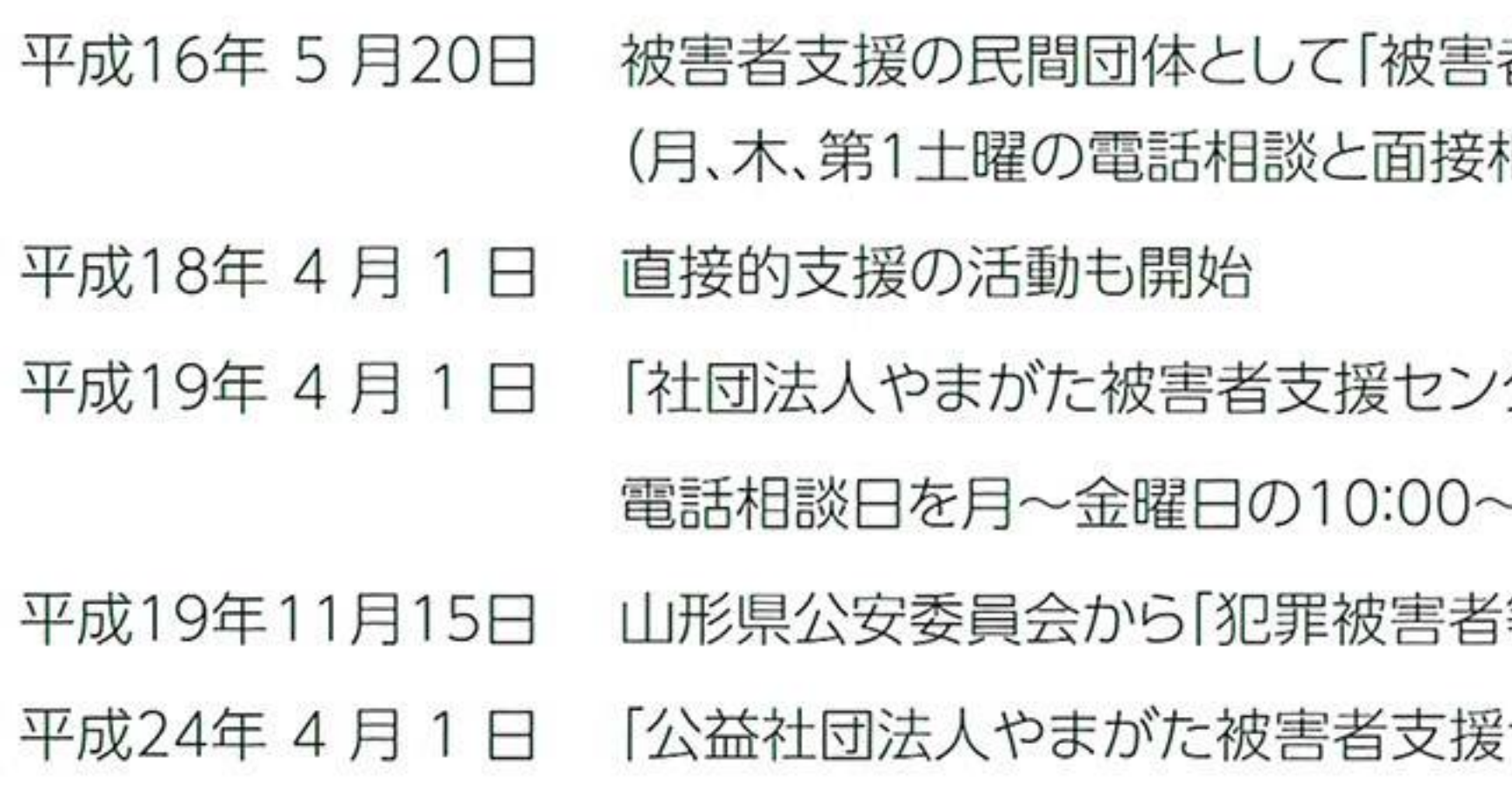

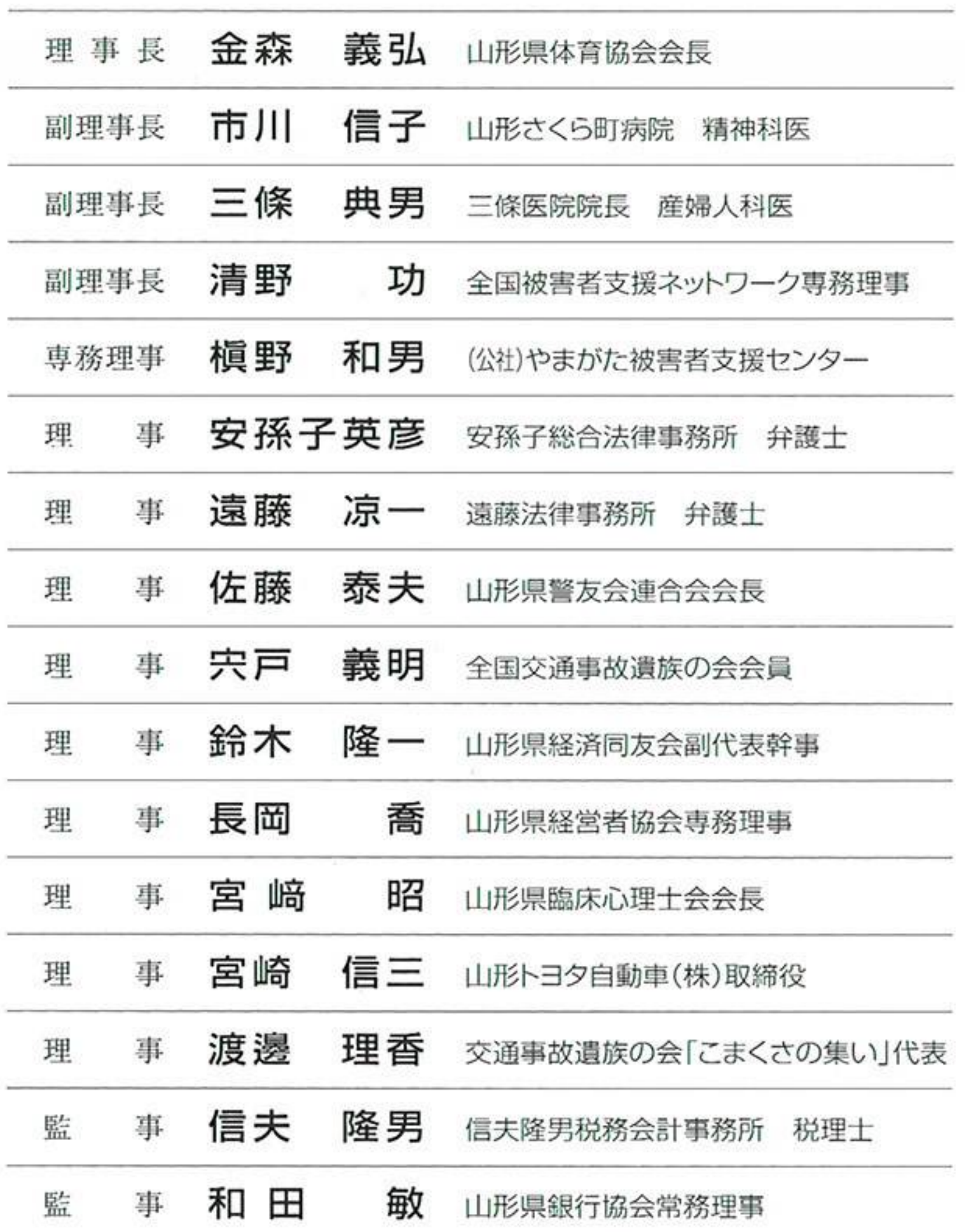

革

沿

構

者支援センターやまがた」を設立 相談開始)

′ター」設立

~16:00に拡充

等早期援助団体]指定

!センター」設立

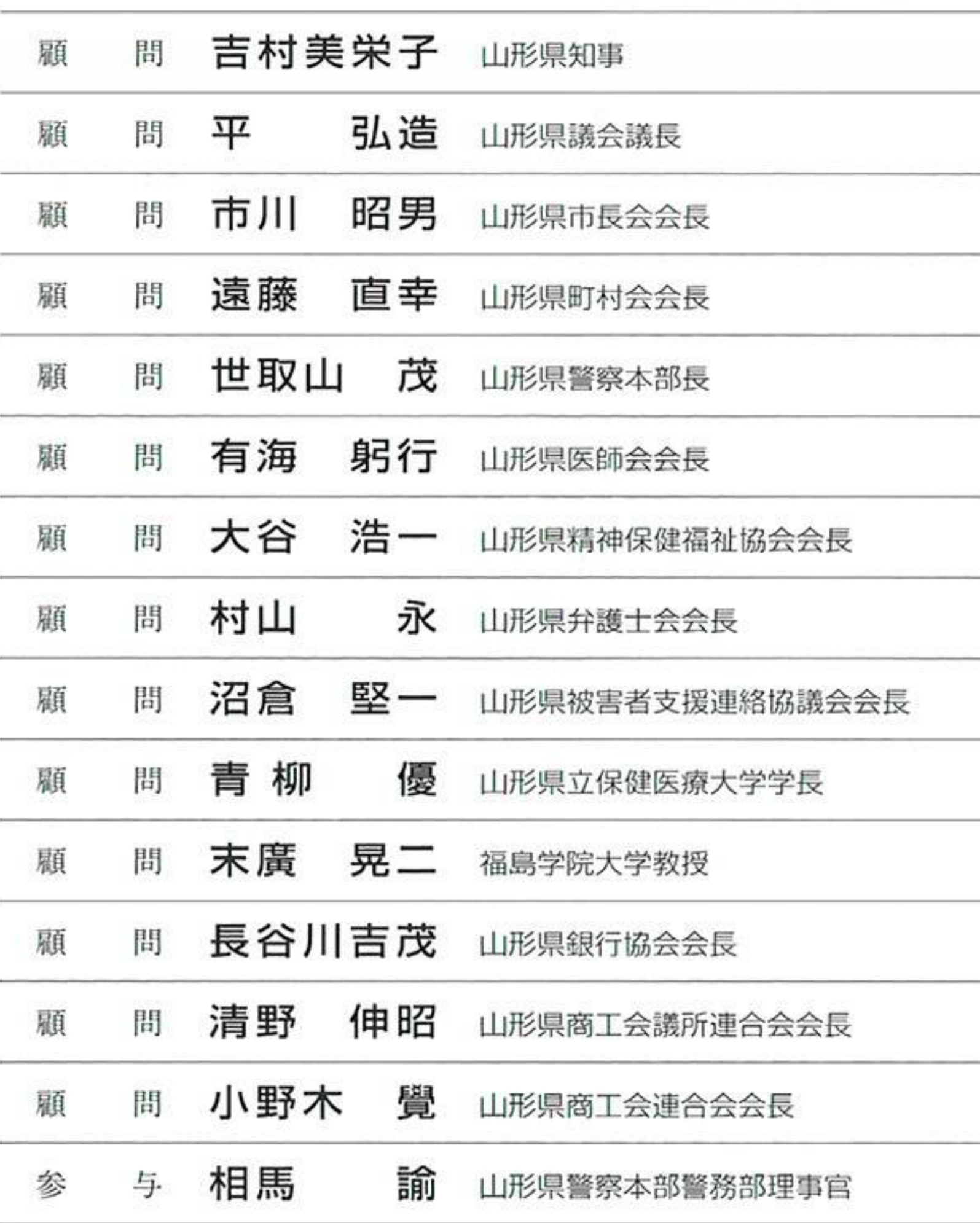

(公社)やまがた被害者支援センターは、事件や事故等の被害者やそのご家族に対して、精神的支援、その 他各種の支援事業を行うとともに、被害者等のおかれた現状を広く県民に訴え、被害者等に対するきめ細かな 支援とその環境づくりを行います。

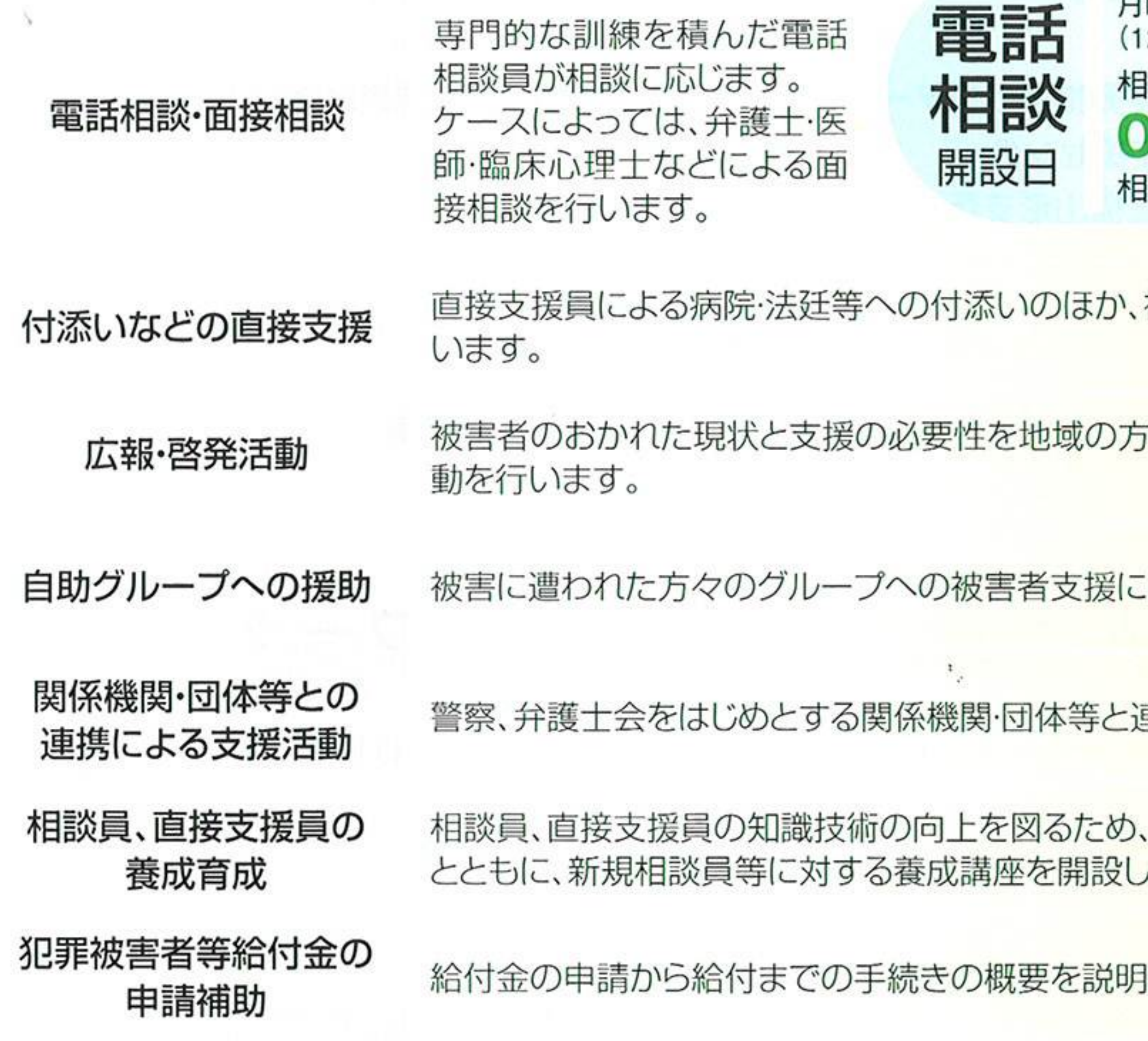

### 犯罪被害者等早期援助団体

やまがた被害者支援センターは、平成19年11月、山形県公安委員会から犯罪被害者等給付金の支給等に よる犯罪被害者等の支援に関する法律第23条に規定する「犯罪被害者等早期援助団体」に指定されました。 被害に遭われた直後の被害者や家族(遺族)の方々の多くは、ショックで混乱状態に陥り、日常生活にも支障が

出ることがあります。

事件を取り扱った警察が支援を必要と判断した場合は、被害者等の同意を得て、当センターに支援の連絡が 入ります。

連絡を受けたセンターは、被害者等に連絡を取らさせていただき、早い段階から、必要な支援活動を開始します。 なお、センターの役職員、支援活動員には、守秘義務が課せられています。

### 支援活動員の募集

当センターの事業は、被害者支援の重要性を理解する多くのボランティアの活動に支えられています。 心身ともに健康で秘密が守れ、ボランティアとして活動いただける方は、ぜひ支援活動員として応募してください。 応募して一定の要件をクリアされた方には、約6ヶ月·80時間の支援活動に必要な研修を経て、電話相談、 直接的支援、犯罪被害給付金申請補助等の活動を行っていただきます。

応募の詳しいことについては、事務局におたずね下さい。

月曜日から金曜日の午前10時から午後4時まで 2月29日~1月3日と祝日を除く) **I談電話番号** 

023-642-7830(なやみゼロ) 目談は無料です。秘密は厳守します。

被害者等の要望に応じた直接的な支援を行

なに理解していただくための広報·啓発活

関する情報提供等の支援を行います。

車携を密にして支援活動を行います。

専門家による継続的な育成講座を開講する ます。

、教示するなど裁定申請の補助を行います。